#### **EXPOSICIÓN REDITINER**

# Picasso, Miró, Dalí Los grandes maestros españoles del siglo XX Obra gráfica

**GUÍA DIDÁCTICA** 

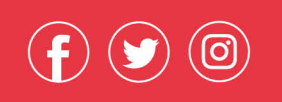

**Cultura Comunidad de Madrid** #expo\_reditiner

Espacios para el arte **Red Itiner** Entrada gratuita

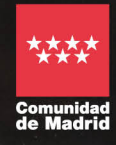

Esta guía didáctica está pensada para recorrer en familia una de las exposiciones que forman parte de la Red Itiner de la Comunidad de Madrid, que cada año lleva nuevas exposiciones a los distintos municipios de la región. Puedes consultar toda la inormación sobre la Red Itiner en nuestra **[página web](https://www.comunidad.madrid/cultura/oferta-cultural-ocio/red-itiner-2021)**.

# **Picasso, Miró, Dalí**

Los grandes maestros españoles del siglo XX Obra gráfica

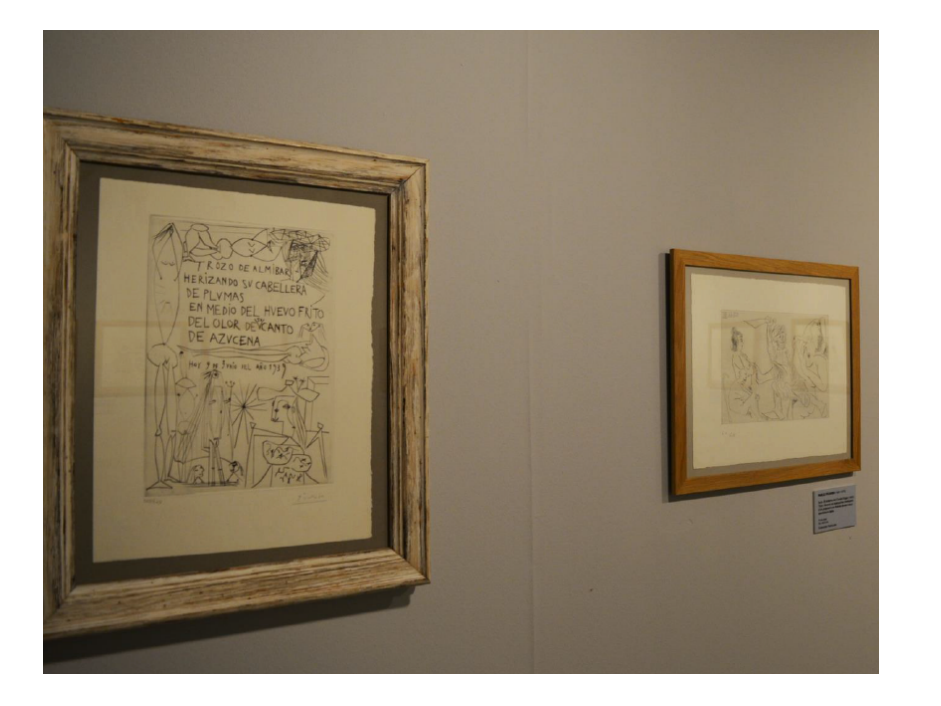

**Qué vas a ver**

Tres series de grabados realizados por tres de los grandes genios del arte español del siglo XX: Pablo Picasso, Joan Miró y Salvador Dalí

#### **Fíjate en**

En que no son dibujos. Los artistas utilizan distintas técnicas de grabado.

No te pierdas El automatismo de sus obras.

Bienvenidos a la exposición *Picasso, Miró, Dalí*, en la que vas a poder contemplar la obra de los grandes maestros españoles del siglo XX y descubrir la gran revolución que vivió el arte español en ese momento.

Los tres artistas se conocieron y se admiraron mutuamente. Picasso y Miró se conocieron en Barcelona en 1917 y consolidaron su amistad en París a partir de 1920. Dalí era el más joven. Estaba cautivado por Picasso ante el que se presentó en París con una carta de recomendación escrita por su amigo Federico García Lorca, al que había conocido en la Residencia de Estudiantes en Madrid.

Picasso, Miró y Dalí investigaron y experimentaron con **nuevos soportes** y **nuevos lenguajes**. Lo que vas a poder ver en esta exposición es **obra gráfica** y en las tres series vas a poder reconocer elementos relacionados con el **movimiento surrealista.**

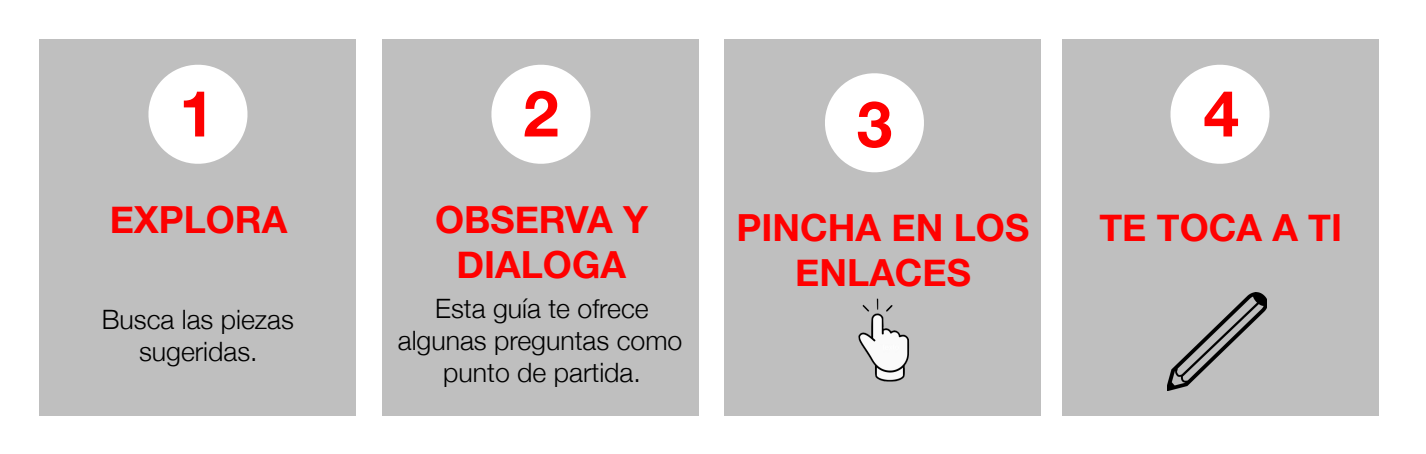

# **Pablo Picasso**

Pablo Picasso nació en Malaga en 1881. Empezó a pintar desde muy pequeño, con 6 o 7 años. Sus profesores le consideraron un niño prodigio por su capacidad de representar la realidad con precisión; sin embargo, a lo largo de su vida, él le dió mas importancia a la **fuerza y expresividad.** Durante toda su carrera se dedicó a aprender y experimentar con distintas técnicas: pintura, escultura, cerámica, grabado, etc.

En la exposición vas a ver una serie de **doce aguafuertes** y **un grabado a buril**, dedicada a El Greco, un pintor que vivió en el siglo XVI, al que Picasso admiraba.

La serie que realiza Picasso se llama *El entierro del Conde de Orgaz*, como uno de los cuadros más famosos de El Greco.

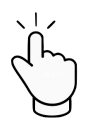

**El Entierro del Conde de Orgaz**  Puedes verlo **[aquí](http://santotome.org/el-greco)**.

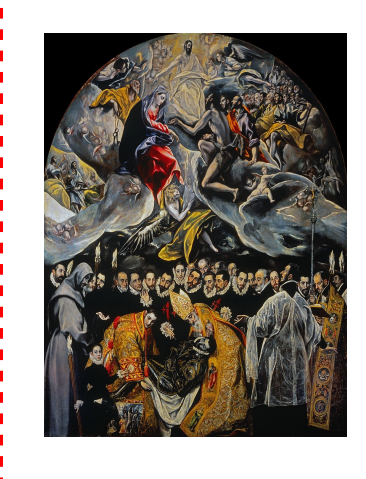

El cuadro es un óleo sobre lienzo pintado en estilo manierista por El Greco entre los años 1586 y 1588.

Fue realizado para la iglesia de Santo Tomé de Toledo, (España), donde aun permanece, y es considerada una de las mejores obras de su autor. El cuadro representa el milagro en el que, según la tradición, San Esteban y San Agustín de Hipona bajaron del Cielo para enterrar personalmente a Gonzalo Ruiz de Toledo, señor de la villa de Orgaz y fallecido en 1323, en la iglesia de Santo Tomé, como premio por su vida ejemplar de devoción, humildad y obras de caridad.

#### **Fíjate en las piezas de la serie de grabados de Picasso**

#### ¿Qué te llama la atención? ¿Crees que se parece en algo a la obra de El Greco?

Picasso no replica el cuadro del Greco, aunque lo escoge para hacerle un homenaje. Te vamos a dar aquí algunas claves para que descubras:

- Fíjate cómo van vestidos algunos de los personajes y compáralos con el **vestuario** del siglo XVI.
- Fíjate en las imágenes con **escenas de circo** en las que aparecen saltimbanquis, equilibristas y forzudos. Es uno de los temas habituales en la obra de Picasso.
- Otro de los temas que se van a repetir también en la obra de Picasso, y en esta serie en concreto, son **voyeurs**, personajes que miran, bien cuadros o lo que hacen otras personas. Esto también sucede en la obra de El Greco.
- Hay una de las piezas que incluye letras. Son parte de los **poemas automáticos** que Picasso crea y que después acompaña con imágenes. Fïjate en el poema.

**La escritura automática** consiste en escribir algo sin tener una idea previa, dejando que fluyan las ideas tal y como vienen a la cabeza. Este tipo de escritura era el que recomendaba André Bretón, llamado el padre de los **surrealistas**, tratando de buscar la conexión con nuestro inconsciente.

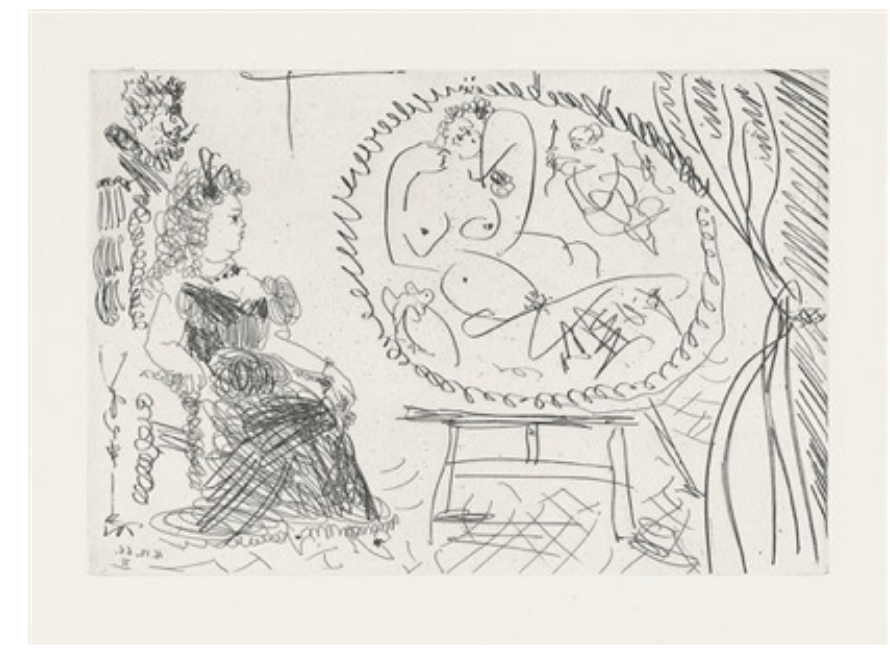

**¿Sabías qué…?**  Picasso realizó estas obras cuando contaba con más de 80 años. Picasso se había establecido en París años antes pero echa de menos su país y en estos años realiza varias obras en las que homenajea y recuerda sus tiempos en España.

*Pareja de amantes mirando un cuadro*, 1966. © Sucesión Pablo Picasso / Vegap

#### **¿Cómo ha hecho estas obras?**

Para realizar estas obras Picasso ha utilizado la **técnica del aguafuerte**. Todas excepto la del poema.

Para el aguafuerte se utiliza una lámina de metal que se recubre por un barniz muy fino pero resistente. Sobre este material el artista realiza el dibujo con una punta de acero que levanta el barniz y deja el metal al descubierto. A continuación se sumerge en una solución de ácido nítrico, que corroe en las líneas que se han dejado al desnudo, mientras que en el resto el barniz protege el metal. Cuanto más tiempo está la plancha dentro del ácido, más profundos son los surcos, por lo que al entintar se depositará más tinta dando lugar a líneas más oscuras y gruesas.

#### **Picasso y la expresividad de la línea**

A lo largo de su vida, Pablo Picasso trabajó una y otra vez en dibujos de un solo trazo, sin levantar el lápiz del papel hasta haber finalizado completamente el dibujo.

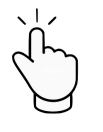

Haz click **[aquí](https://www.google.es/search?q=dibujos+de+un+solo+trazo+picasso&tbm=isch&tbo=u&source=univ&sa=X&ved=0ahUKEwj47cbi6qjJAhWCtxQKHf_MA_4QsAQIIA&biw=1024&bih=499)** para ver los dibujos de un sólo trazo.

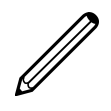

Ahora te toca a tí, intenta crear dibujos de un sólo trazo. 

# **Joan Miró**

Joan Miró nació en 1893 en Barcelona y allí estudió en la Escuela de Bellas Artes y la Academia Galí. En sus inicios sus obras son completamente figurativas. Es en 1920, cuando se traslada a París, y donde bajo la influencia de los poetas y escritores surrealistas, fue madurando su estilo hacia la abstracción a partir del reflejo del subconsciente.

En la exposición vas a ver una serie de **veinte** litografías, creadas para ilustrar un poema que Rafael Alberti le dedica. La serie que realiza Miró, y que toma el título del poema, se llama *Maravillas con variaciones acrósticas en el jardín de Miró.*

#### **Fíjate en las obras de la serie**

#### ¿Qué te llama la atención?

Vamos a detenernos un momento en el título para analizar las obras.

El término **variaciones** es un término **musical** que se utiliza para denominar a una serie de piezas breves que parten de un mismo esquema y que se interpretan una detrás de otra sin interrupción. ¿En qué crees que se parece esta serie a una variación musical? Imagina una música en relación con las obras ¿Cómo sería?

Miró aplica los colores y los trazos como si fueran palabras para poemas y notas de una partitura musical.

El poema de Rafael Alberti es un poema lleno de **acrósticos**, es decir composiciones en las cuales ciertas letras de cada verso o frase, leídas en forma vertical forman una palabra o mensaje. Los poemas acrósticos son otra forma de poemas automáticos.

> **M** ar **I** sla **R** oca **O** la

Los versos de Alberti se inspiran en la vida de Miró y su compañera Pilar evocando un viaje a un **jardín imaginario** lleno de rosas, lavandas, acacias, oleandros, y habitado por mariposas, grillos, y por hormigas.

### **Miró. Pintura y poesía**

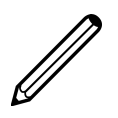

La poesía y la música fueron a lo largo de toda la vida de Miró una fuente de inspiración, un refugio y un deseo de compartir y experimentar más allá de su propio arte.

Inventa tu propio poema acróstico a partir de las letras de tu nombre. Ilústralo como quieras, utilizando dibujos figurativos o formas abstractas que te sugieran las palabras. Hazlo de forma automática, tal y como te llegue la inspiración.

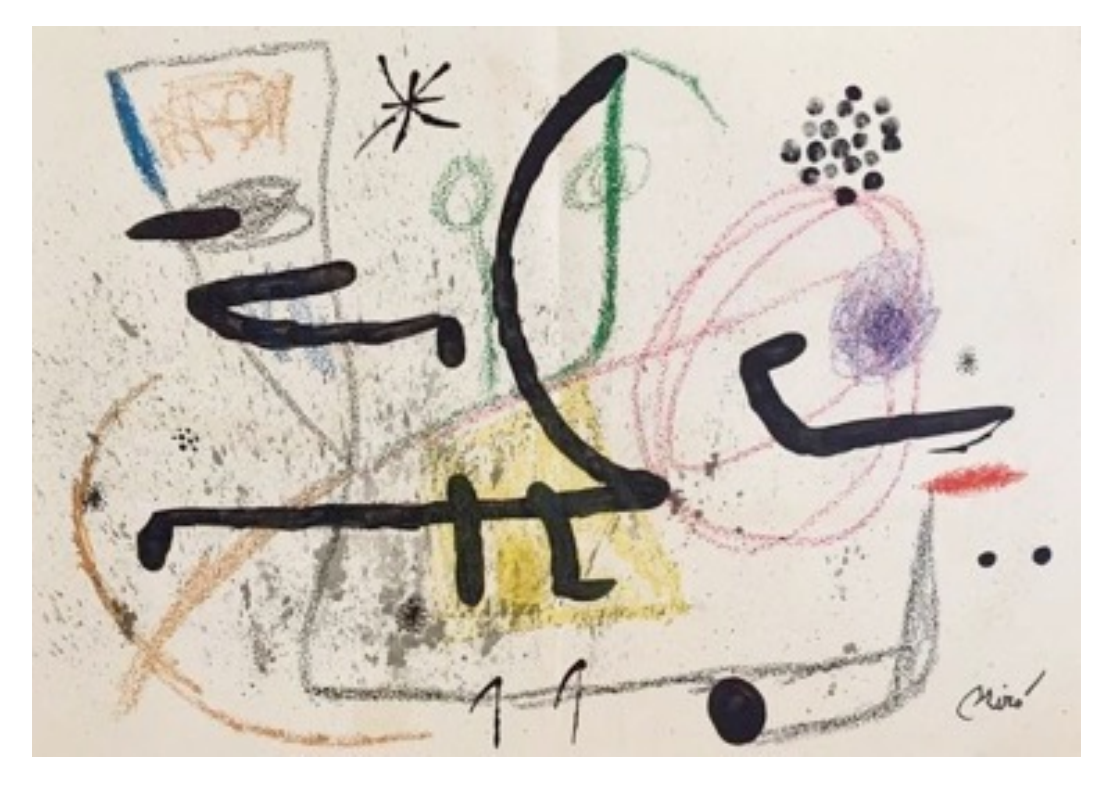

*Maravillas con variaciones acrósticas en el jardín de Miró*, 1975. © Sucesión Joan Miró / Vegap

#### **¿Cómo ha hecho estas obras?**

Para realizar estas obras Joan Miró ha utilizado la técnica de la litografía.

La palabra litografía proviene del término griego *lithos*, que significa piedra y *grafía,* dibujo.

- 1. Para realizar una litografía se utilizan tantas planchas de piedra porosa pulida como colores vayan a aparecer. Una por color. El artista comienza haciendo el dibujo sobre un papel; este dibujo será el que después calcará en las distintas piedras con un lápiz graso. En cada piedra solo repasará los elementos del mismo color. Por ejemplo, en una de las piedras todo lo que vaya a ser de color negro, en otra todo lo que vaya a ser rojo.
- 2. Una vez hecho el dibujo, la piedra se moja. El agua penetra en los poros de la piedra que no están ocupados por la grasa del lápiz y se deja secar.
- 3. Se entinta con tinta grasa del color deseado. La tinta sólo penetrará en los poros ocupados por el dibujo y será repelida en los poros ocupados por el agua.
- 4. A continuación se coloca el papel en el que va a ir impreso encima de la piedra y se prensa. La impresión se hará con las distintas piedras para ir sumando los diferentes colores de la litografía.
- 5. Una vez que tengamos todas las piedras preparadas solo tenemos que entintar y repetir el proceso para poder hacer varias copias del mismo diseño. De esta serie se hicieron 1800 ejemplares de cada una; la serie que estás viendo es la numero 768 de las 1800 que se hicieron. Fíjate en las cartelas verás que pone 768/1800.

# **Salvador Dalí**

Salvador Dalí nació en Figueras, Girona, en 1904. En 1921 ingresa en la Escuela de Bellas Artes de San Fernando en Madrid y se instala a vivir en la Residencia de Estudiantes, donde conoce a Federico García Lorca, Luis Buñuel y otros artistas. En 1926 viaja a París y conoce a Picasso. Allí se relaciona con el círculo surrealista, movimiento que se refleja en sus obras a lo largo de toda su carrera.

En la exposición vas a ver la serie *La vida es sueño,* compuesta por **veintiún aguafuertes** creadas para ilustrar *La vida es sueño* del escritor barroco Calderón de la Barca.

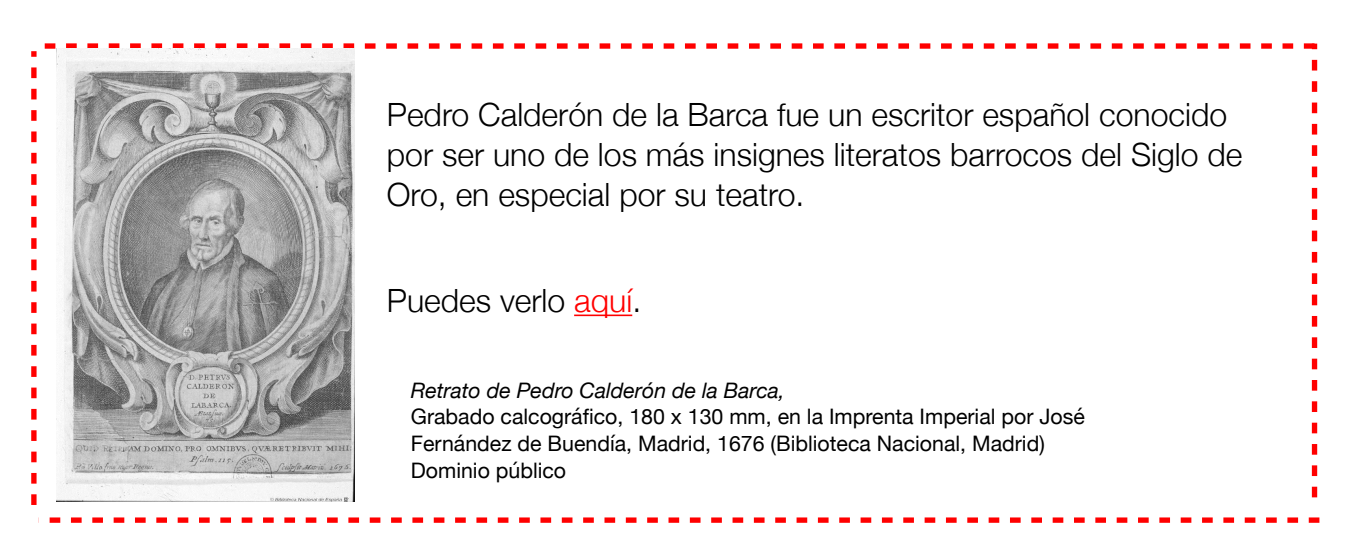

#### **Fíjate en las obras de la serie**

#### ¿Qué te llama la atención?

Busca los siguientes elementos en las obras:

Dalí hace en una de sus piezas un retrato del autor Calderón de la Barca.

El personaje principal de la obra teatral es Segismundo.

Segismundo, va evolucionando a lo largo de la obra. Al principio busca la venganza, comportándose de forma cruel y despiadada, pero luego aparecen en él ciertos rasgos de humanidad hasta perdonarle la vida a Basilio, su padre, demostrando así que logra vencer a su destino. **Busca a Segismundo**, puedes encontrarlo en un retrato y también en otra obra junto a su padre y en otra en la que se encuentra encadenado. Se ha querido ver así un paralelismo profundo entre la obra y la historia de Dalí y su padre.

Dalí aborda uno de los temas más habituales en su obra: los sueños. Busca las obras en las que creas que pueden representarse sueños.

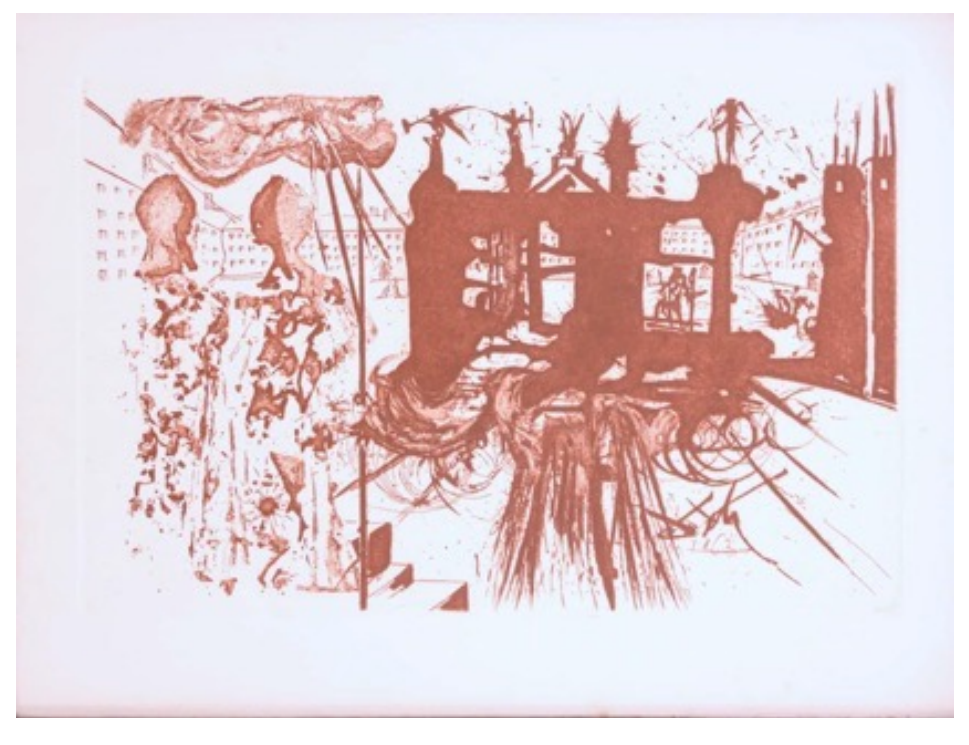

*El Pórtico*, 1975. © Sucesión Salvador Dalí / Vegap

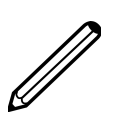

#### **Haz un grabado**

Necesitas: Una bandeja de corcho (de esas que vienen con la fruta o la verdura). Unas tijeras Un pinzón o un lápiz poco afilado Un rodillo de gomaespuma Témperas de un color Papel

Corta la base de la bandeja de corcho, quitándole los laterales para que quede como un soporte plano. Haz sobre él el dibujo que quieras. No aprietes mucho para no romper la base. Entinta con el rodillo usando el color de témpera que quieras. Ya puedes estampar sobre papel o cartulina tu grabado.

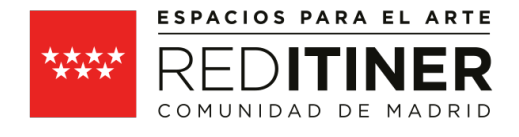

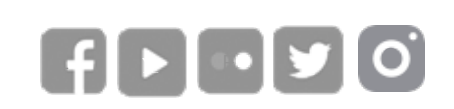

**CULTURA COMUNIDAD DE MADRID #expo\_itiner** 

**ENTRADA GRATUITA**

#### SALAS DE EXPOSICIONES DE LA RED ITINER

Fotografías © Vegap Textos MirArte

[COMUNIDAD DE MADRID. RED ITINER](https://www.comunidad.madrid/cultura/oferta-cultural-ocio/red-itiner-2020)  [VER HOJA DE SALA](https://www.comunidad.madrid/sites/default/files/aud/cultura/hoja_de_sala_picasso_miro_y_dali.pdf)

[museosexposiciones@madrid.org](mailto:museosexposiciones@madrid.org)